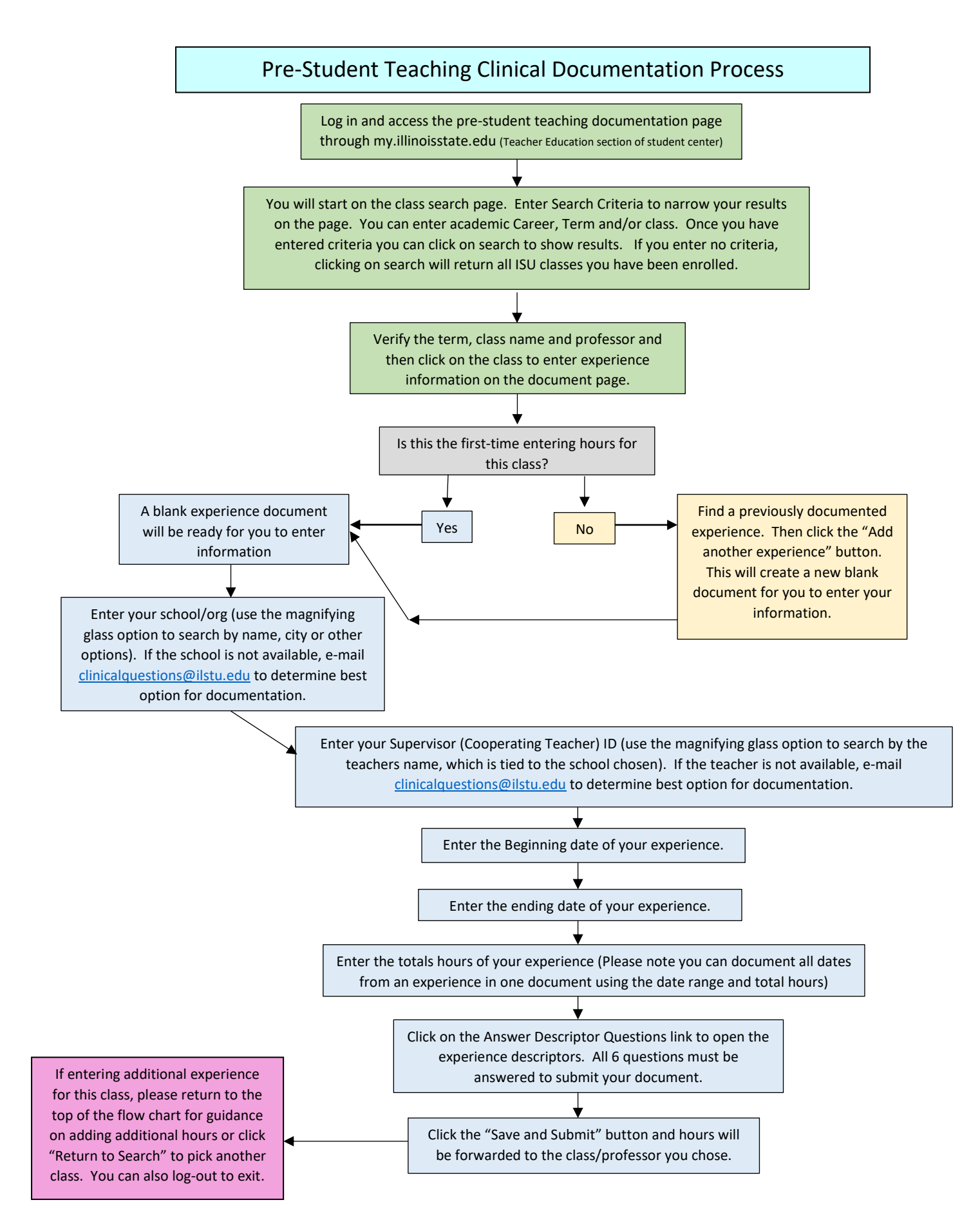

Fall 2019- E-mail *clinicalquestions@ilstu.edu* with questions or if you need assistance.